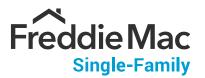

This document is an **interactive** PDF, which may not work properly when viewed in some web browsers.

For best viewing and interactivity:

- Download ( ♣ ) / Save ( □ ) the document onto your desktop, and
- Open with Adobe Acrobat Reader

Once you have completed the download, click **HERE** to start using the document.

## Loan Selling Advisor® Guarantor Selling and Delivery Process Flow

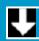

Freddie Mac does not require a specific order for delivery tasks, and some tasks can only occur after the completion of dependent tasks.

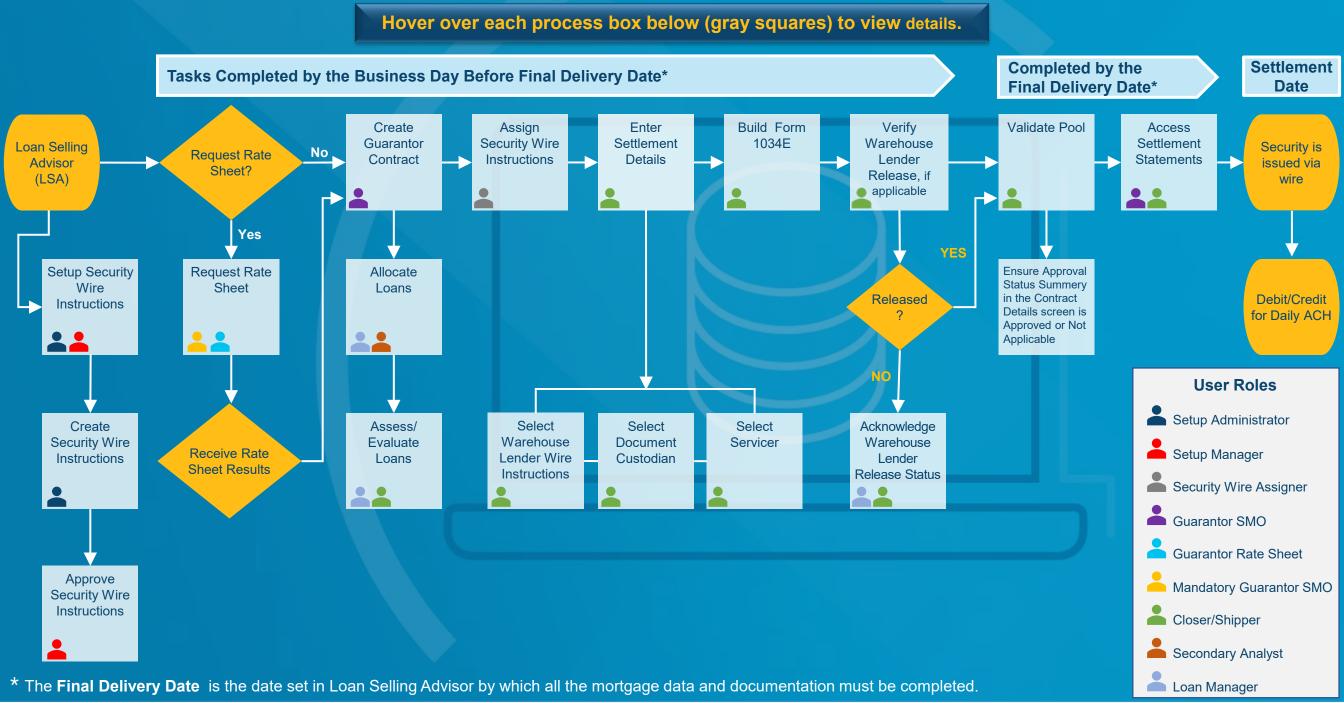

## Resources

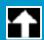

## Click on links below to view additional resources

| Process                            | Links to Resources                                                                                                    |
|------------------------------------|----------------------------------------------------------------------------------------------------|
| Access Settlement<br>Statements    | <u>View Settlement Statements</u>                                                                                                    |
| Allocate Loans                     | Create and Modify Loans tutorial                                                                                                    |
| Approval Status<br>Summary         | Guide Section 6201.16                                                                                                    |
| Approve Security Wire Instructions | Approve Security Wire Instructions (by Setup Manager)                                                                                              |
| Assess/Evaluate<br>Loans           | Assess/Evaluate Loans tutorial  How to Use the Loan Pipeline tutorial  Manage Loans in the Loan Pipeline                                           |
| Assign Security Wire Instructions  | Assign Security Wire Instructions  Assign Security Wire Instructions tutorial                                                                      |
| Build 996E                         | Form 996E Tips and Best Practices  Form 996E and Form 1034E Document Delivery Flow  Delivery Standards for Guarantor and MultiLender Swap Programs |

| Process                              | Links to Resources                                                                |
|--------------------------------------|-----------------------------------------------------------------------------------|
| Build 1034E                          | Delivery Standards for Guarantor and MultiLender Swap Programs                    |
|                                      | Form 996E and Form 103E Data Delivery Flow                                        |
| Create Guarantor<br>Contract         | Manually Create Guarantor Contracts                                               |
|                                      | Guide Chapter <u>1501</u>                                                         |
| Create Security Wire<br>Instructions | Setup Security Wire Instructions (by Setup Administrator)                         |
| Debit/Credit Daily ACH               | Understanding the Daily ACH Process                                               |
|                                      | Daily ACH Schedule for Securities                                                 |
| Enter Settlement<br>Details          | Delivery Standards for Guarantor and MultiLender Swap Programs                    |
| Request Rate Sheet                   | Guarantor – Rate Sheet                                                            |
|                                      | Guarantor Rate Sheets tutorial                                                    |
|                                      | Buyups and Buydowns for Fixed-Rate Guarantor and MultiLender Contracts tutorial   |
| Setup Security Wire<br>Instructions  | Setup Security Wire Administration  Guarantor Security Wire Instructions tutorial |

Click here to access Loan Selling Advisor Help